## *ajnc*

card\_val\_ajnc1={'As':1,'dva':2,'kralj':10};

boje={'tref':'crno','pik':'crno','kara':'crveno','herc':'crveno'};

dcard\_ajnc={}

for val in card val ajnc1.keys():

for col in boje:

dcard\_ajnc[val+col]=card\_val\_ajnc1[val]

from random import randrange

class Karte:

def init (self):

def deal igrac

def deal\_banka

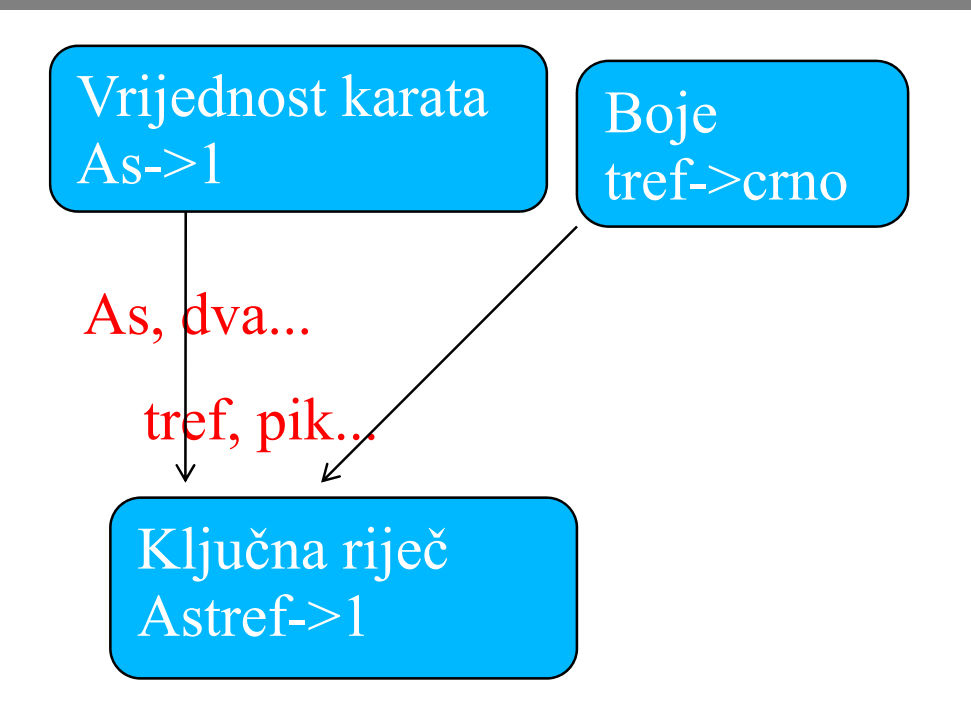

Ključna riječ Astref->[1,"As tref", imeslike.gif,...]

Aleksandar Maksimović, **RB** Institut Ruđer Bošković, Bijenička c. 54

**Str. 1**

## *ajnc*

Karte keys=self.karte.keys()

i=integer, 0 do len(self.karte)

odabranaK=Karte\_keys[i]

npr. 'Astref'

- Lk=self.karte[odabranaK]
- U prvom slucaju vrijednost

U drugom lista

Lk[0]=1, Lk[1]='As Tref', …

Deal igrac

- Uzima 1 kartu, dodaje vrijednost u sumu
- Briše kartu iz strukture
- Pozivom deal\_banka ili hold funkcije, banka dijeli karte
- Hold (banka dijeli)
	- Uzima karte tako da je zbroj sto blizi 21, kao kod igrač<sup>a</sup>
- Usporediti sume
- card\_val\_ajnc={'As':1,'dva':2,'tri':3,'decko':10,'baba':10,' kralj':10};
- card val ajnc1={'As':1,'dva':2,'kralj':10}; ٠
- boje={'tref':'crno','pik':'crno','kara':'crveno','herc':'crveno'} ٠ ;
- dcard\_ajnc={}  $\ddot{\bullet}$
- for val in card val ajnc1.keys():
- for col in boje:
- ٠ dcard\_ajnc[val+col]=[card\_val\_ajnc1[val],val+" "+col]
- from random import randrange

class Karte:

ä.

- def init (self):
	- self.izabrane={}
	- self.sum=0
		- self.banka=0
		- self.run=0
			- self.last\_sum=0
			- self.last\_banka=0
			- self.setup()